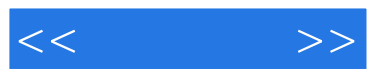

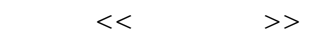

- 13 ISBN 9787030327253
- 10 ISBN 703032725X

出版时间:2012-5

页数:328

PDF

更多资源请访问:http://www.tushu007.com

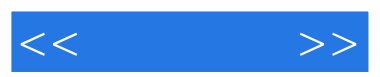

 $\frac{1}{2}$ ,  $\frac{1}{2}$ ,  $\mathcal{U}$ , we can define the set of  $\mathcal{V}$  of  $\mathcal{V}$  , and  $\mathcal{V}$ 

 $\alpha$  and  $\alpha$  and  $\alpha$  of  $\alpha$  and  $\alpha$  of  $\alpha$  of  $\alpha$  of  $\alpha$ .

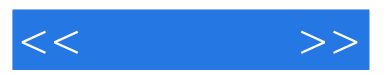

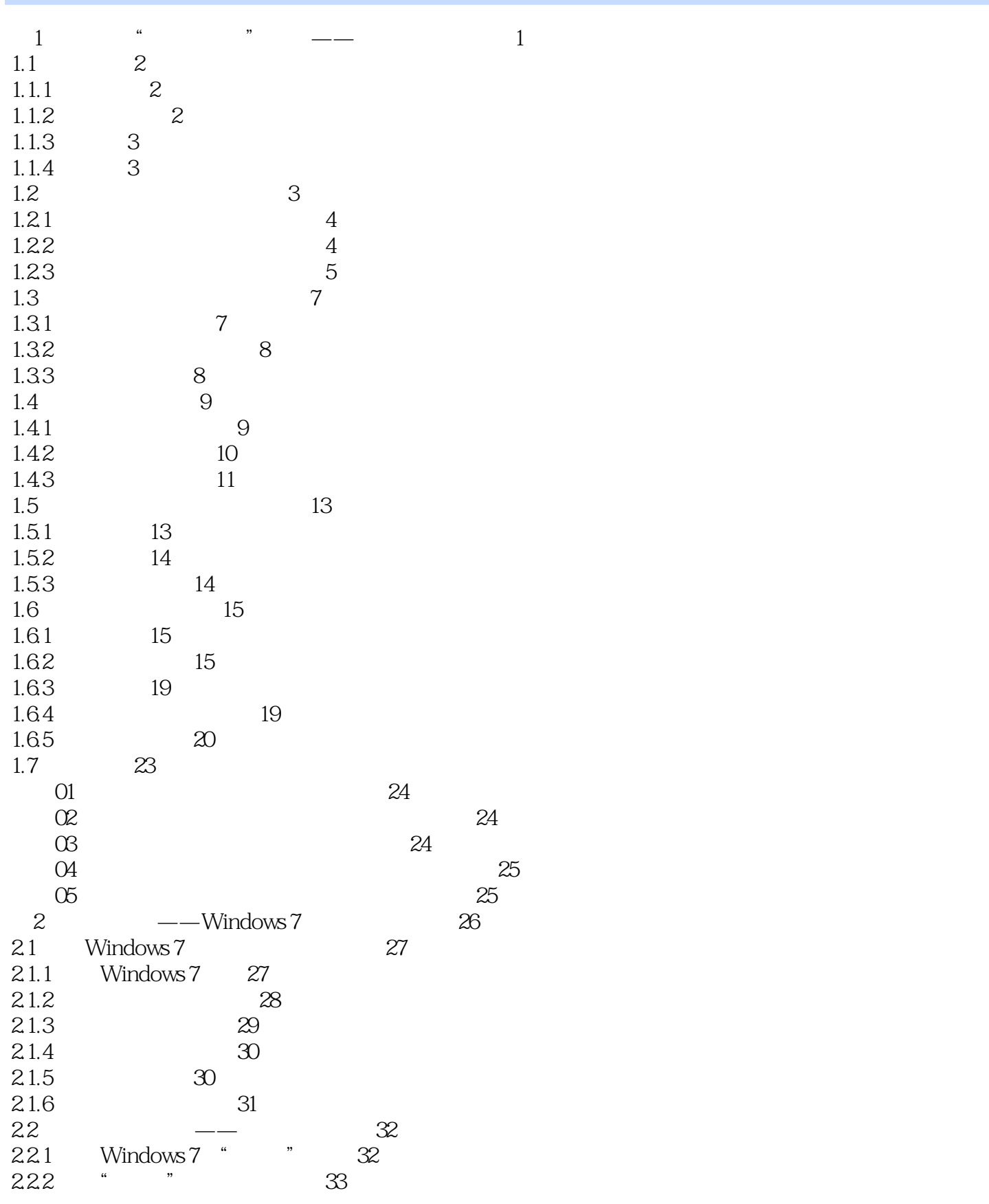

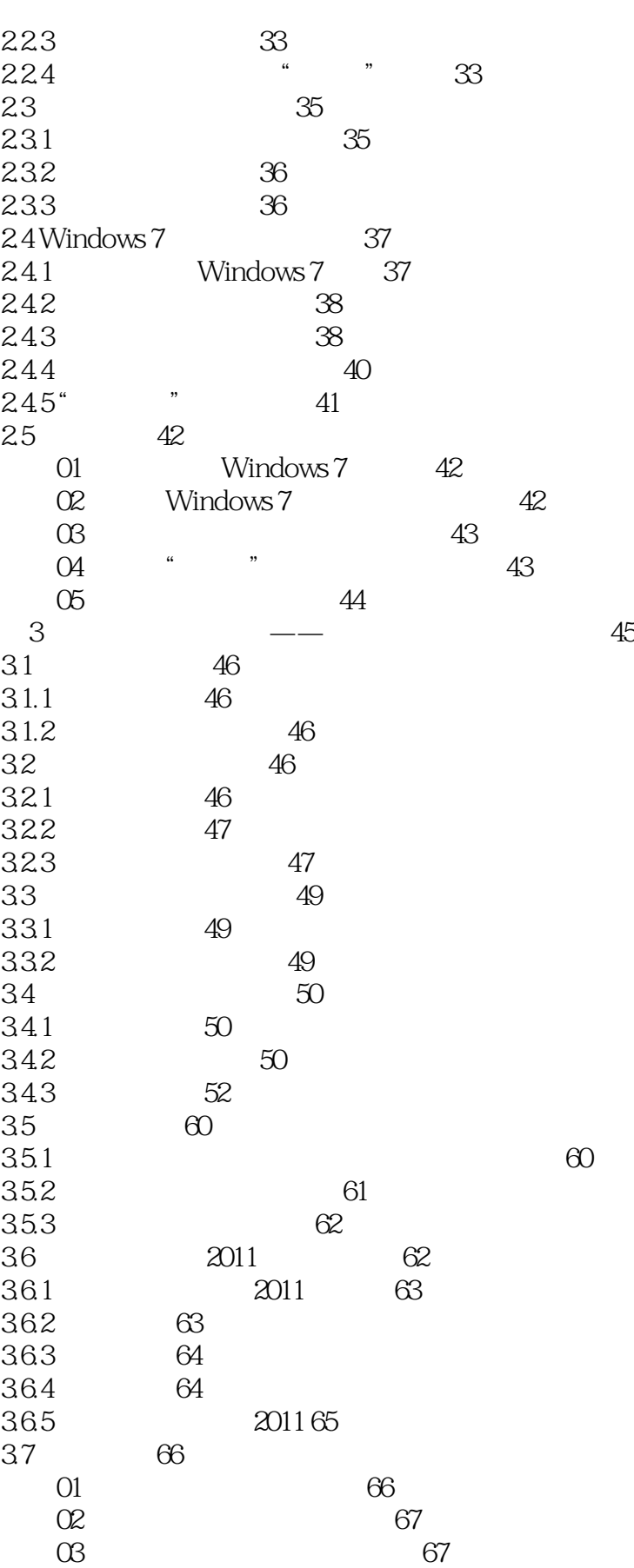

 $<<$   $>>$ 

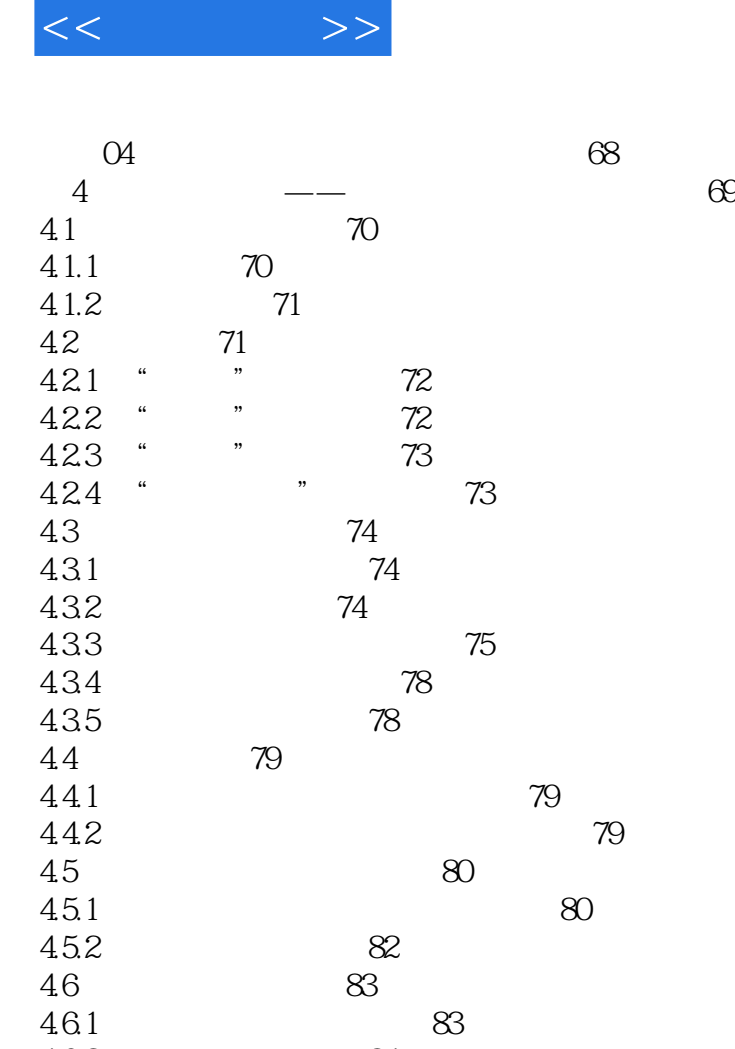

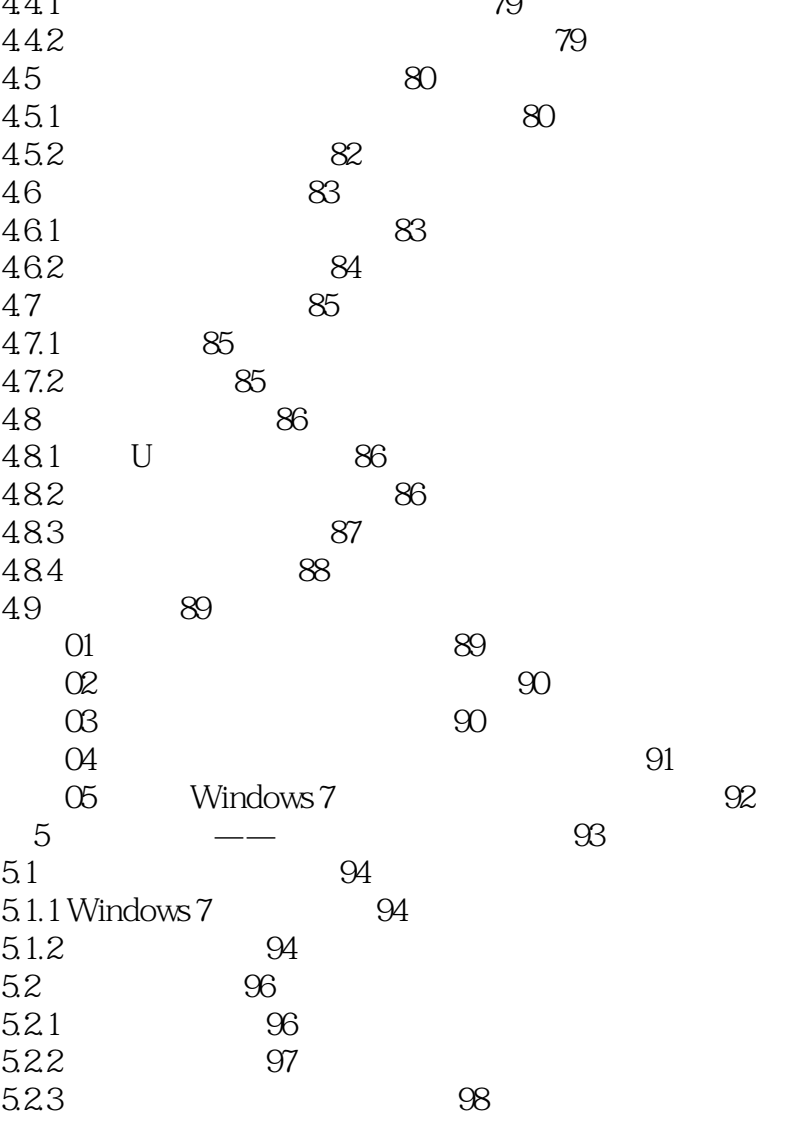

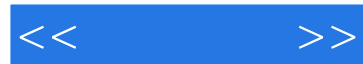

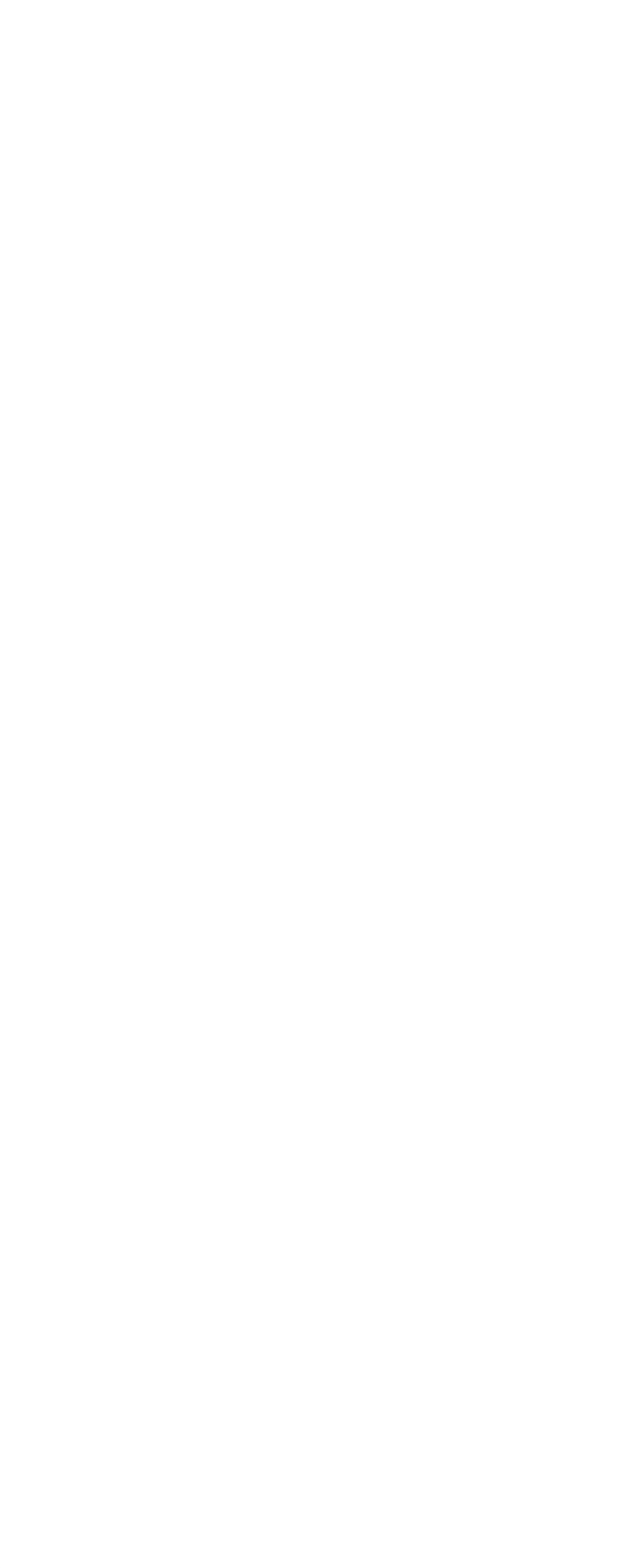

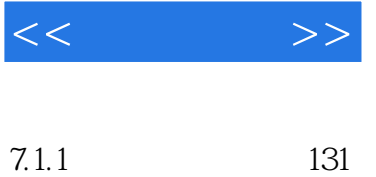

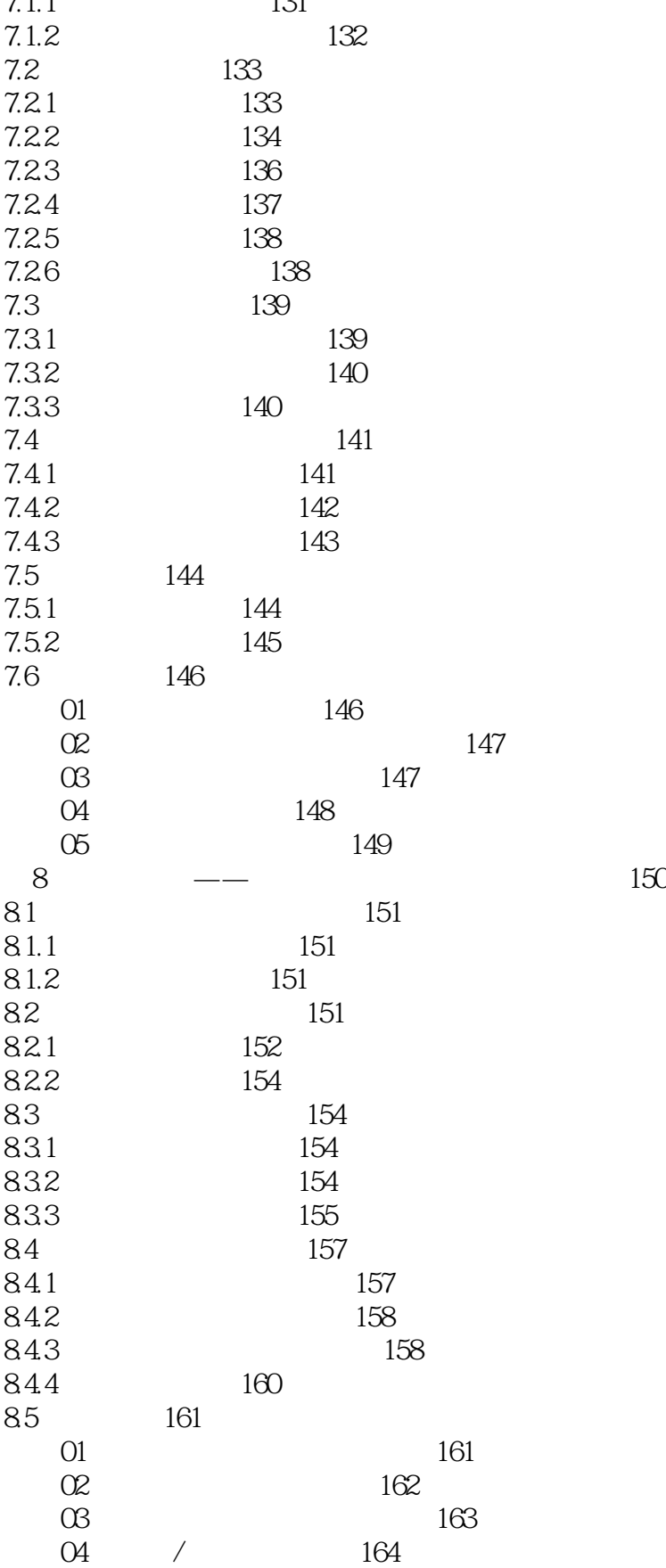

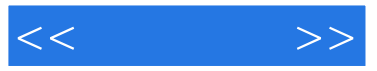

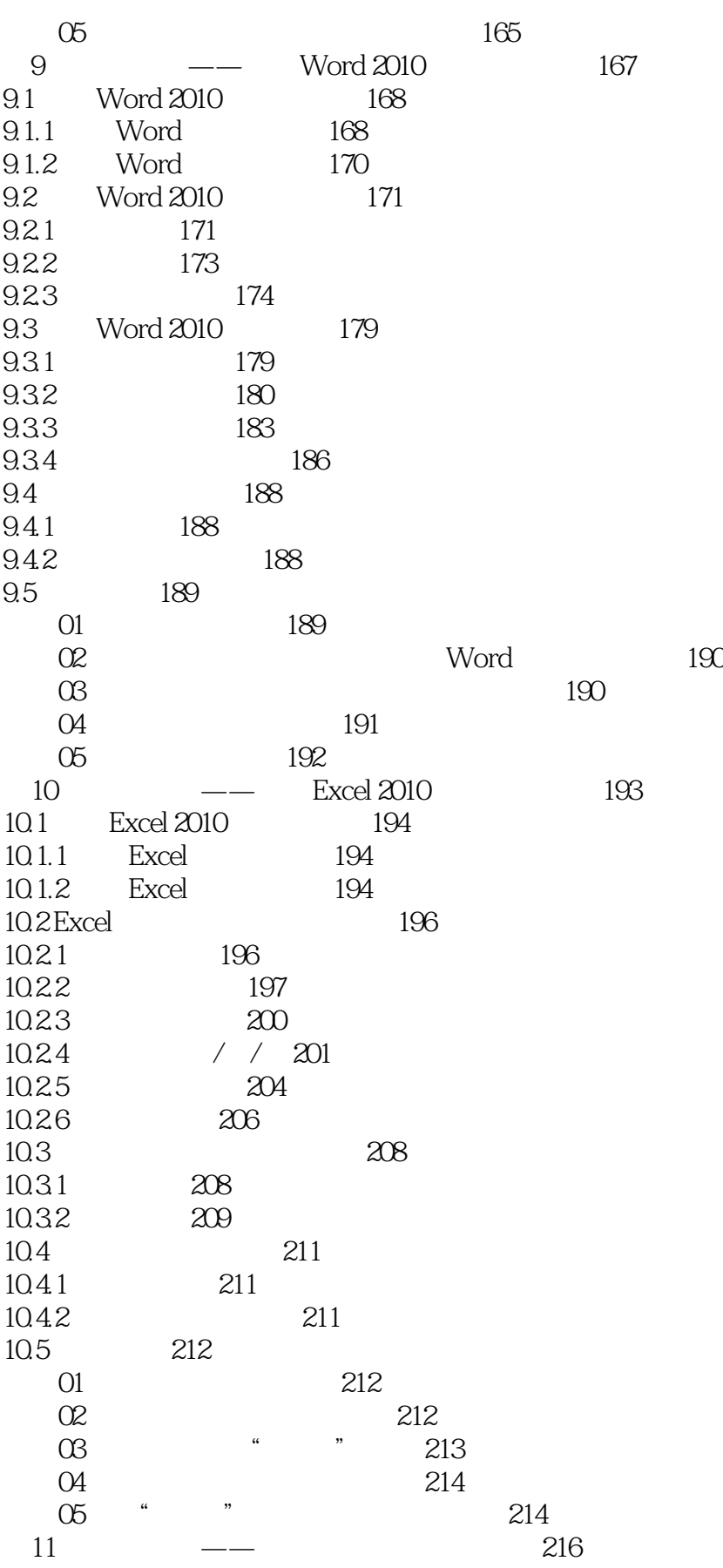

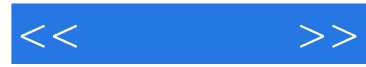

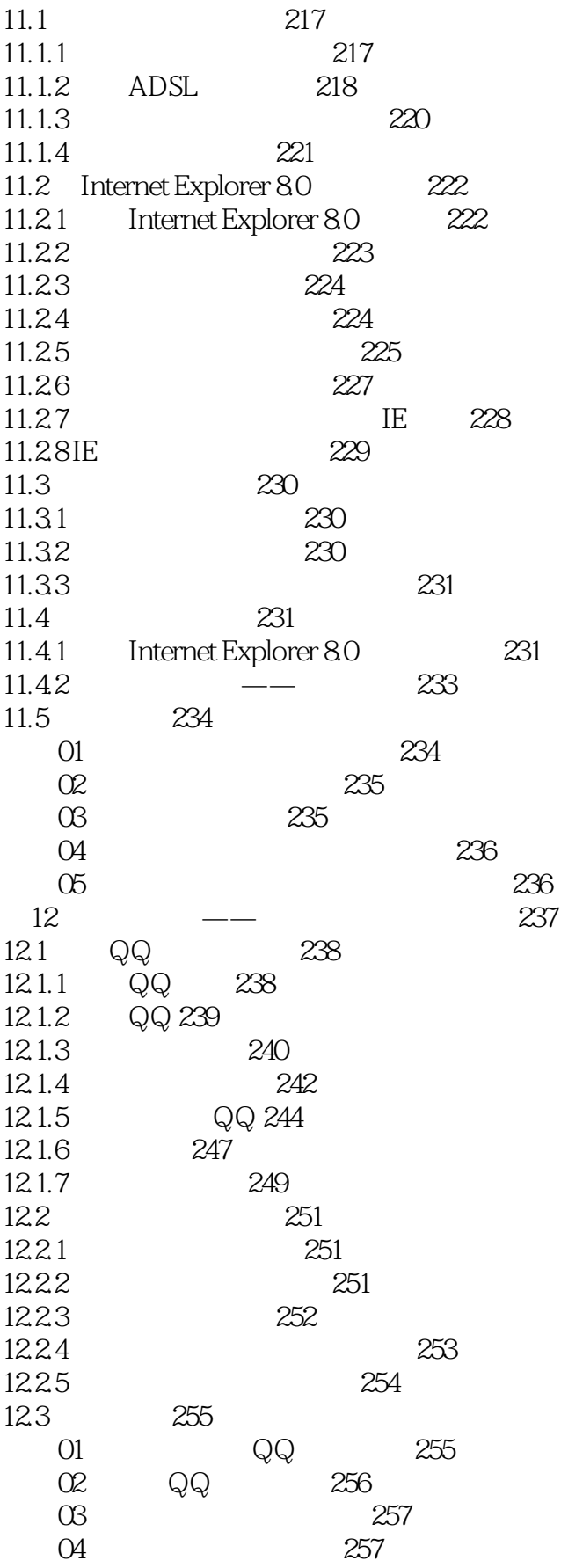

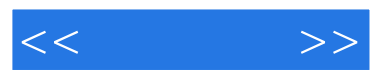

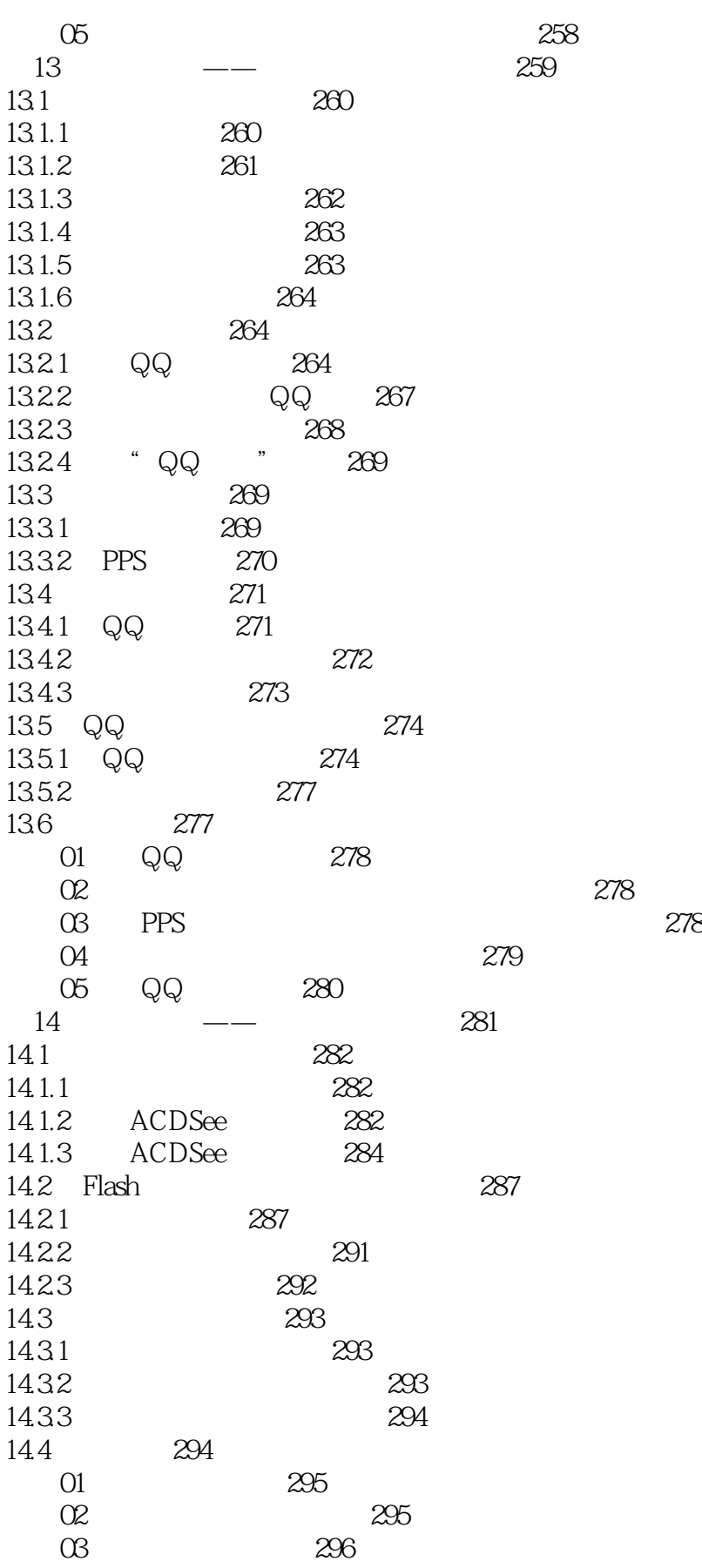

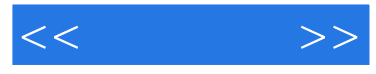

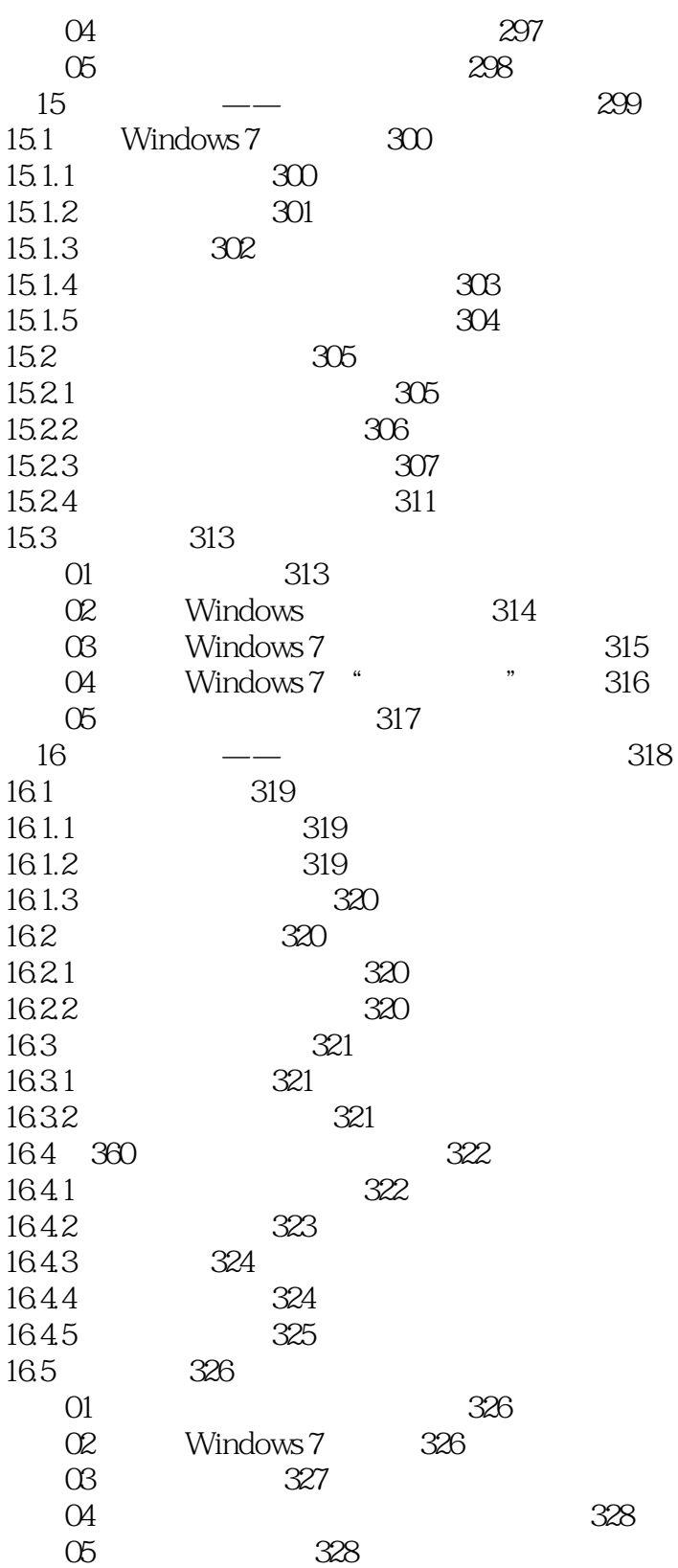

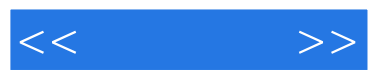

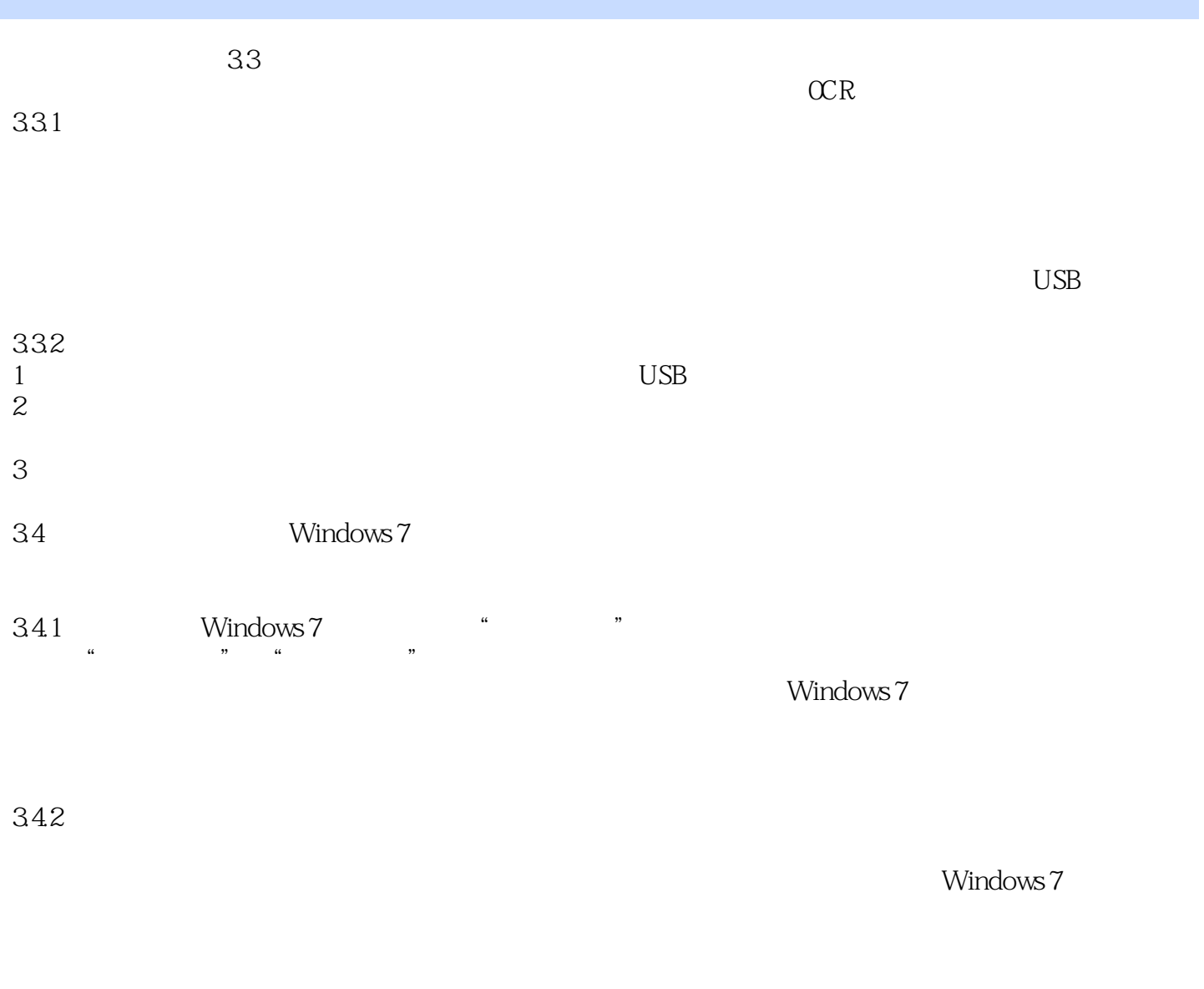

## $1.$  $\ldots$  , and  $\ldots$  multiple  $\ldots$

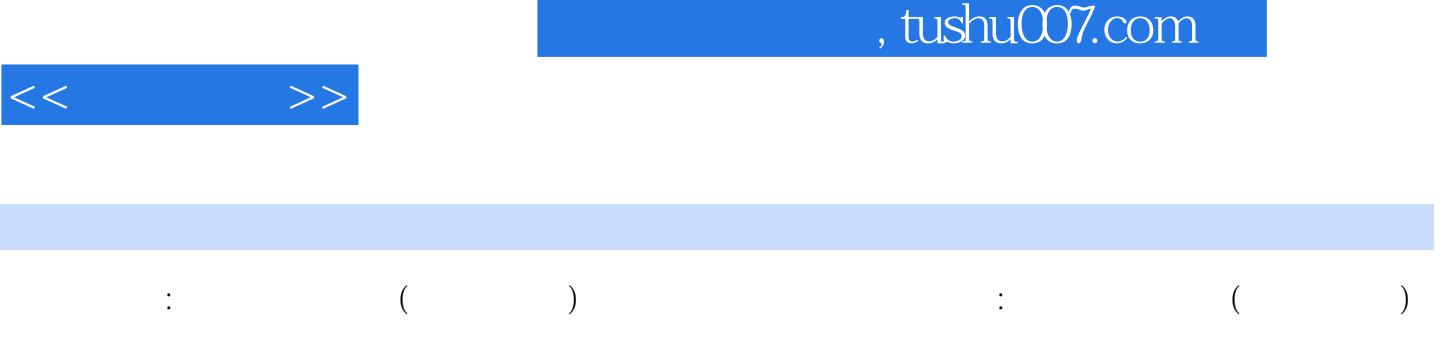

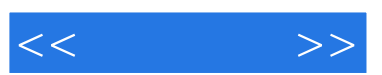

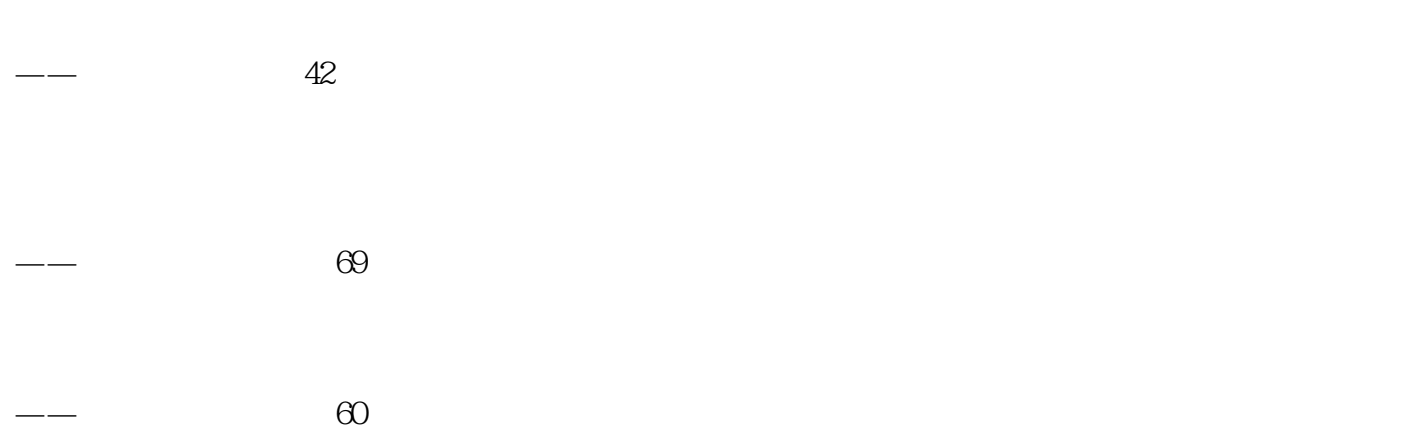

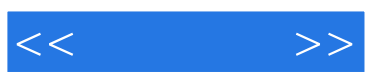

本站所提供下载的PDF图书仅提供预览和简介,请支持正版图书。

更多资源请访问:http://www.tushu007.com